## **Program przedmiotu**

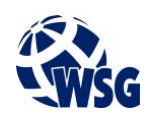

- **1.** Nazwa przedmiotu / moduł przedmiotowy: **Web design**
- **2.** Język wykładowy: **Polski**
- **3.** Umiejscowienie przedmiotu w planach studiów:
	- Obszar lub obszary studiów: **Grafika i projektowanie 3D**
	- Poziom studiów: **studia I stopnia**
	- Kierunek lub kierunki (realizacja wzorca efektów): **Informatyka**
- **4.** Nadzór nad realizacją przedmiotu:
	- Instytut/Inna jednostka: **Instytut Informatyki i Mechatroniki**
	- Osoba odpowiedzialna za przedmiot: **Skiba Małgorzata, mgr inż.**
	- Osoby współpracujące przy opracowaniu programu przedmiotu:
- **5.** Liczba godzin i formy zajęć dydaktycznych dla poszczególnych systemów studiów oraz rygor zaliczenia

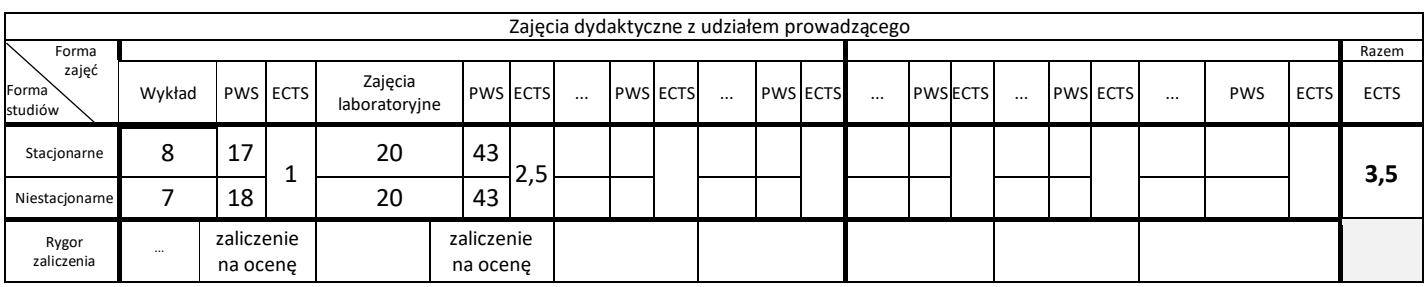

**6.** Nakład pracy studenta – bilans punktów ECTS

*1 punkt ECTS odpowiada 25-30 godzinom pracy studenta potrzebnej do osiągnięcia zakładanych efektów uczenia się z uwzględnieniem pracy własnej studenta*

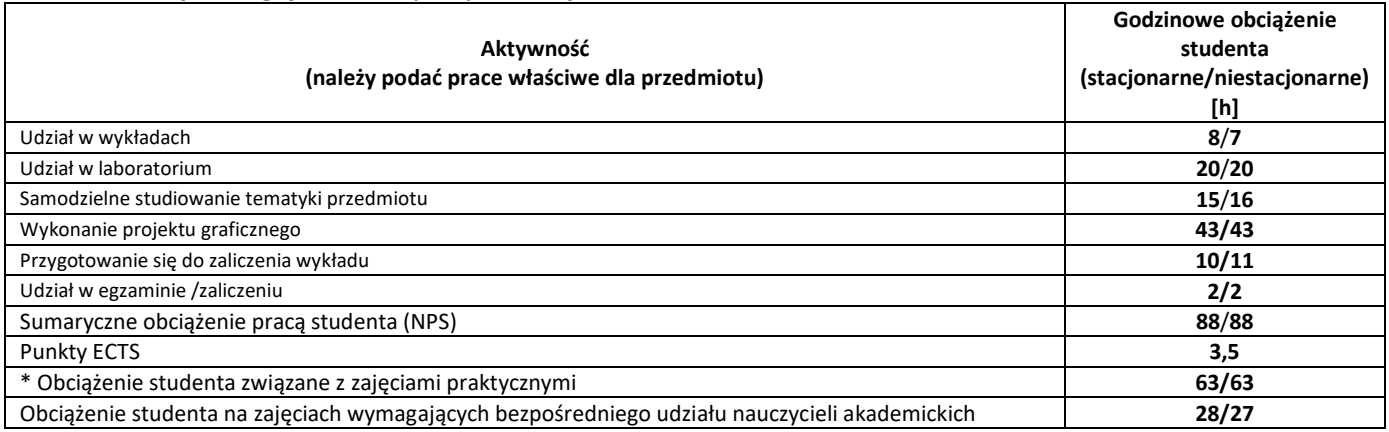

**7.** Uwagi realizacyjne: rekomendowana długość trwania (semestry), rekomendowane wymagania wstępne, relacje pomiędzy formami zajęć:

### **brak**

Rekomendowana długość trwania wynika z planu studiów

**8.** Szczegółowe efekty uczenia się – wiedza, umiejętności i kompetencje społeczne

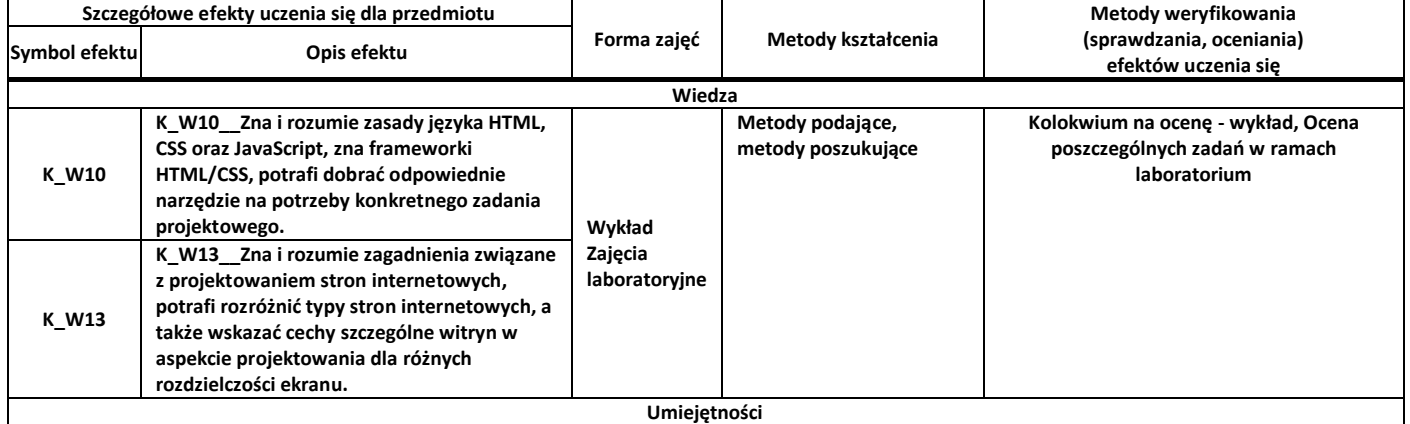

# **Program przedmiotu**

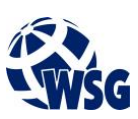

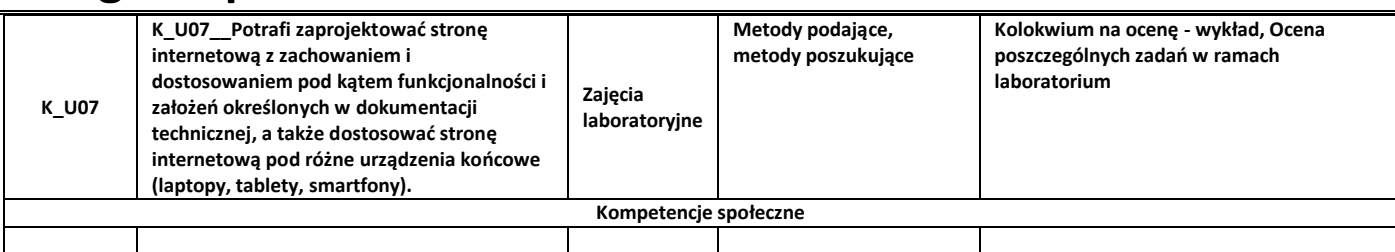

#### **9.** Zasady/kryteria oceniania dla każdej formy kształcenia i poszczególnych ocen

#### Wykład punktacja:

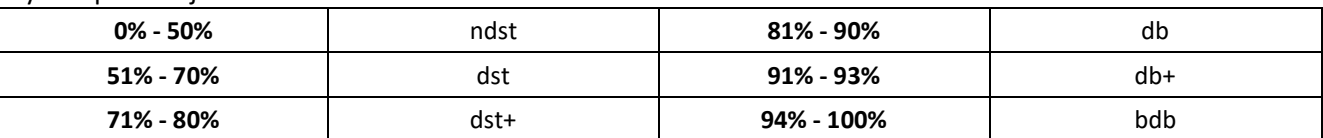

#### Zajęcia laboratoryjne:

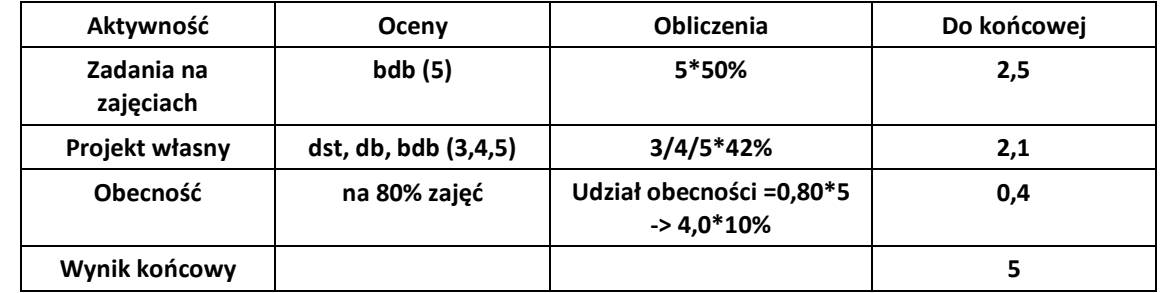

#### **10.** Treści kształcenia wraz z formą zajęć, na której są realizowane

#### **Wykład, zajęcia laboratoryjne**

- 1. Obsługa programu Affinity Designer: omówienie podstawowych funkcji (krzywe, kształty, narzędzia tekstów, typy dokumentów, funkcja Text Style i jej zastosowanie);
- 2. Rodzaje witryn internetowych i ich charakterystyka (landing page, pełna strona WWW, CMS, systemy webowe).
- 3. Projektowanie witryn internetowych (dopasowanie fontów, znaczenie kolorystyki w projekcie, projektowanie pod frameworki CSS, obecne trendy w projektowaniu, znaczenie fotografii w webdesignie).
- 4. Przygotowanie projektu dla różnych rozdzielczości (edycja projektu, eksport obrazów, narzędzie Constraint, omówienie narzędzia Export Persona (generowanie obrazów pod różne rozdzielczości, automatyczny eksport plasterków).
- 5. Narzędzia niezbędne do projektowania witryn internetowych i licencje (Google Fonts, bazy zdjęć stockowych, bazy grafik stockowych, rodzaje licencji).

#### **11.** Wymagane środki dydaktyczne

Wykład – projektor multimedialny Laboratorium – laboratorium specjalistyczne

#### **12.** Literatura przedmiotu:

- a. Literatura podstawowa:
	- Zabrodzki J.: "Wprowadzenie do grafiki komputerowej". WNT, Warszawa, 2001.
	- Morrison M.: "HTML & XML dla początkujących". APN Promise Sp. z o.o., Warszawa 2002.
	- Zeldman J., Marcotte E., Rajca P.: "Projektowanie serwisów WWW: standardy sieciowe", Helion, Gliwice 2011
- b. Literatura uzupełniająca:
	- Collins M.J.: "Pro HTML5 with CSS, JavaScript, and Multimedia", Springer, 2017

## **Program przedmiotu**

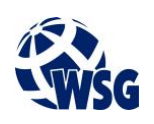

- West A.W.: "Practical Web Design for Absolute Begginers", Springer, 2016
- Budd A., Bjorklund E., "CSS Mastery", Springer, 2006
- c. Netografia:
- **13.** Dostępne materiały dydaktyczne z podziałem na formy zajęć (autorskie zestawiania materiałów dydaktycznych, materiały e-learningowe, itp.)
- **14.** Osoby realizujące poszczególne formy kształcenia

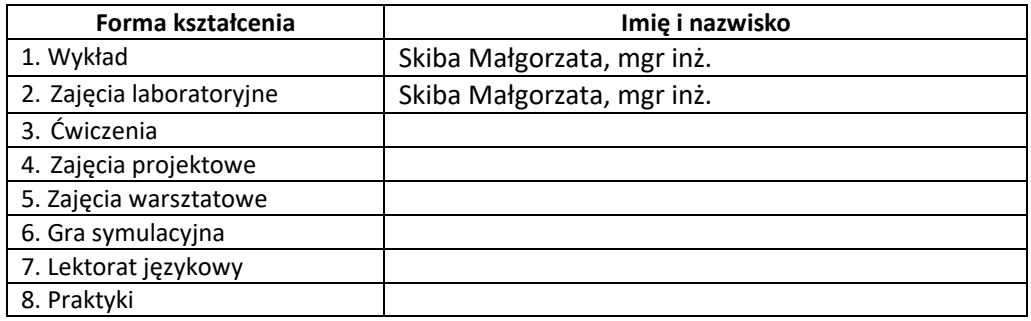

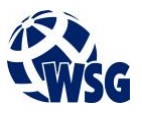